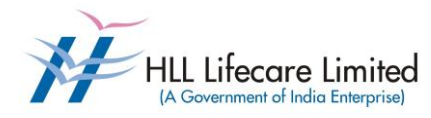

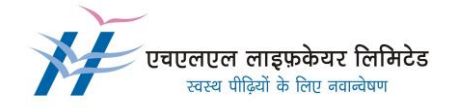

# **AMENDMENT NO.1 Dated 06.01.2023**

### **Ref IFB No: HLL/SD/RBD/2022-23/TENDER/18 Dt: 03.01.2023**

The following amendment has been incorporated in the above mentioned tender for Supply of Pharmaceutical products for onward supplies to Argentina

## **1. Notice Inviting tender (NIT) – Section IV - Product List, Annexure 04 – Product List**

### **FOR**

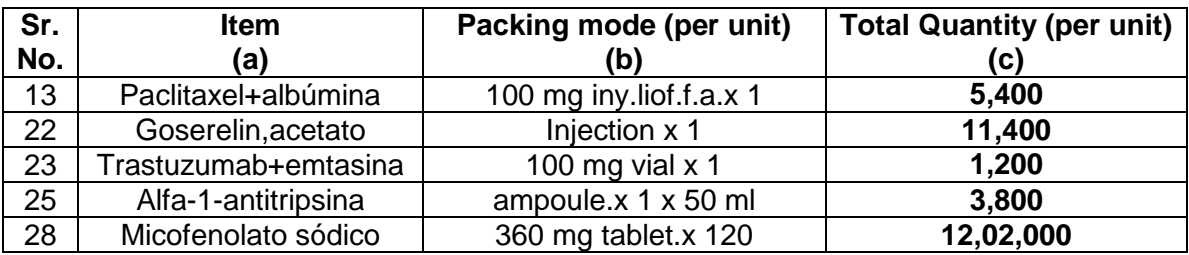

## **MAY BE READ AS**

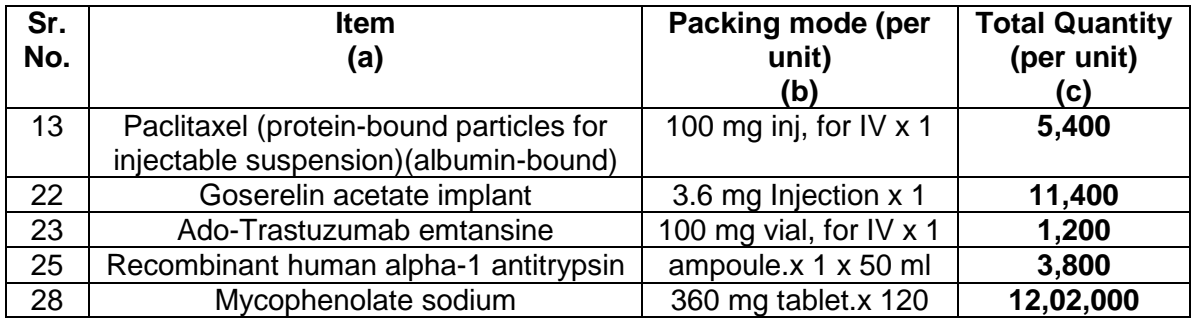

### **2. Section 2 – Eligible Bidders**

### **FOR**

## **10. SUBMISSION OF BIDS**

## **c) Envelope – III (Financial Bid): The Financial e-Bid through CPP portal:**

### **An example is illustrated below for entering of rate**

*In case of the product number 01 – as per Annexure 4, assume the UOM is Cap for which the rate is applicable. Assume an illustrative value of INR 100 per 10 Capsule which the bidder is planning to quote for the tender. In that case the rate has to be calculated and updated in the BOQ for price bid as INR 10 per tab.*

*Prices indicated on the Price Schedule shall be entered separately in the following manner:* 

*The Unit basic price of the product (Rs 10 as per the above example) including freight Charges for inland transportation to HLL Designated warehouse/ CFA at Cochin, Kerala. The GST amount of any particular item quoted per piece, as applicable in Value. Note that in the BOQ format, only the value of applicable GST can be entered (percentage of GST cannot be entered).* 

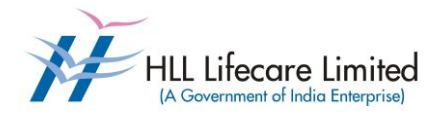

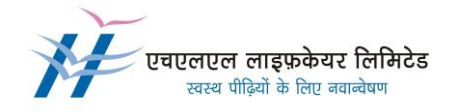

*The total unit cost in figure and words. The total unit price will be the basis for evaluation. Note that this will be automatically updated in the BOQ*

## **MAY BE READ US**

## **c) Envelope – III (Financial Bid): The Financial e-Bid through CPP portal:**

### **An example is illustrated below for entering of rate**

*In case of the product number 01 – as per Annexure 4, the packing mode is 21 caps and the rate is applicable for 21 caps. Assume an illustrative value of INR 100 per Capsule which the bidder is planning to quote for the tender. In that case the rate has to be calculated and updated in the BOQ for price bid as INR 2100 (Rs.100 x 21caps).* 

*Prices indicated on the Price Schedule shall be entered separately in the following manner:* 

*The Basic Unit Rate of the product is Rs 2100 as per the above example including freight Charges for inland transportation to HLL Designated warehouse/ CFA at Cochin, Kerala.*

*The GST amount of any particular item quoted per piece, as applicable in Value. Note that in the BOQ format, only the value of applicable GST can be entered (percentage of GST cannot be entered).* 

*The total unit cost in figure and words. The total unit price will be the basis for evaluation. Note that this will be automatically updated in the BOQ*

All relevant clauses of the tender document are to be read in accordance with the above change and documents to be submitted are to be in compliance of the above. All other specifications, terms and conditions of the original tender document shall remain unchanged.

**Deputy General Manager (SD-RBD)**